о профессиональной и личной

NIAN

ZD

# kontur.ru/ibuh Nº 2 (37)

### II квартал 2018

Онлайн-кассы: алгоритм перехода

tode

**Production Captains MARGARE** 

650,00

MORDON MOHUMK Kondera

Uror

PHKKY **ØHNS** 8916 ಲ್ಲ

JOBY CLOSL

МРОТ и индексация зарплаты

Уточненки и персучет по взносам **Charles Repair** 

## Еще не перешли на онлайн-кассу?

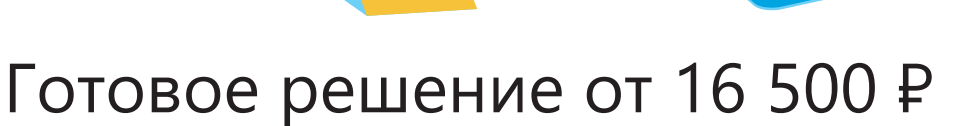

Кассовое оборудование для торговли

+ Оператор фискальных данных + Товароучетная система

для передачи данных о продажах в налоговую

для работы на кассе и учета товаров

[kontur.ru/kassa](http://kontur.ru/kassa/)

к○нтур.офд

- Передает фискальные данные с онлайн-кассы •
- Отправляет электронные чеки покупателям •
- Выгружает отчеты на компьютер в формате xls •
- Сообщает, если касса не передает чеки оператору •

### к○нтур.маркет

- Помогает учитывать товары онлайн от поставки до продажи •
- Передает кассе названия товаров для печати чеков по 54-ФЗ •
- Считает остатки, строит отчеты о выручке и прибыли •
- Работает с ЕГАИС, создает алкодекларации для ФСРАР •

#### **НАД НОМЕРОМ РАБОТАЛИ**

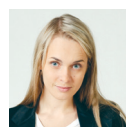

Руководитель проекта Кристина Давыдова

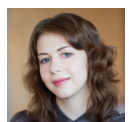

Главный редактор Ирина Васильева

#### **Консультанты проекта**

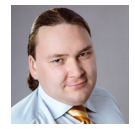

Антон Сабитов

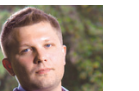

Максим Нахабо

#### **Дизайн и верстка**

Ася Молоткова Ксения Шляпина Дарья Глухова Дмитрий Сальников

#### **Корректор**

Анна Воробьева

Газета «Я бухгалтер о профессиональной и личной жизни».

№ 2 (37)

Учредитель и издатель АО «ПФ «СКБ Контур»

Главный редактор Васильева И. Ю.

Газета зарегистрирована Федеральной службой по надзору в сфере связи, информационных технологий и массовых коммуникаций (Роскомнадзором).

Свидетельство о регистрации СМИ № ФС77-37421 от 10.09.2009.

Тираж 64 000 экз. Номер заказа 560. Подписано в печать 10.05.2018. Распространяется бесплатно.

Адрес редакции 620017, Россия, Екатеринбург, пр. Космонавтов, 56, (343) 228-49-15, [kontur.ru/ibuh](http://kontur.ru/ibuh/) Предложения и пожелания по изданию просьба отправлять по адресу [gazeta@skbkontur.ru](mailto:gazeta%40skbkontur.ru?subject=)

Отпечатано в ООО ИПК «Лазурь», 623752, Свердловская область, г. Реж, ул. П. Морозова, д. 61.

#### **СОДЕРЖАНИЕ**

**Новости**<br>С 1 января 2018 года действует система tax free, КВО обновятся<br>в ближайшее время в связи с тем, что резлизация дома теперь в ближайшее время в связи с тем, что реализация лома теперь облагается НДС. Изменен порядок выдачи больничных по уходу [за ребенком. А еще с января 2018 года не обязательно составлять](#page-3-0)  промежуточную бухотчетность.

#### **[Онлайн-кассы: алгоритм перехода и обзор изменений](#page-5-0)**

Реформа 54-ФЗ продолжается. В порядке применения ККТ вновь произошли изменения. Что нужно знать тем, кто уже работает с онлайн-кассами? Как представителям малого бизнеса начать применять ККТ с 01.07.2018? Обзор очередных поправок и пошаговый алгоритм перехода на онлайн-кассы.

#### **Нормы трудового законодательства: задачи для самопроверки**

Конкурс для читателей

Проверьте, хорошо ли вы знаете новые нормы трудового [законодательства. С 15 мая по 5 августа перейдите на kontur.ru/b-37,](#page-8-0)  решите задачи и станьте участниками розыгрыша призов. Если сомневаетесь, сначала посмотрите запись доклада Нины Ковязиной с XV Практической Контур.Конференции.

#### **Региональный МРОТ и индексация зарплаты**

Кому стоит пересмотреть минималки в организации из-за очередного повышения МРОТ? Когда ежегодная индексация [зарплаты — безусловная обязанность работодателя, а когда она](#page-9-0)  обусловлена разными факторами?

#### **Страховые взносы: уточненный расчет и персучет**

Порядок подачи уточненного расчета по взносам, если ФСС не принял к зачету расходы на выплату больничного в прошлом [периоде. Ситуации, на которые стоит обратить внимание при подаче](#page-11-0)  СЗВ-СТАЖ, чтобы избежать осложнений. Особенности заполнения СЗВ-КОРР за разные периоды.

#### **Порядок подачи уточненок по 2-НДФЛ и 6-НДФЛ**

Когда представление уточненок по НДФЛ — это обязанность, а когда — право? Нужно ли подавать уточненки при перерасчете [отпускных, а также в тех случаях, когда ошибки не влияют на сумму](#page-13-0)  налога? В чем выгода добровольных уточненок? И что делать, если вместо корректирующей справки подана аннулирующая?

#### **Как отдыхать, чтобы работать эффективнее**

Бухгалтер много времени проводит за компьютером [или склонившись над документами. Это часто приводит к проблемам](#page-15-0)  со здоровьем, общей апатии и усталости. Как организовать работу, чтобы успевать отдыхать? И чем заняться в перерывах, чтобы и для здоровья было не вредно, и продуктивность повышало?

*Больше статей в электронном журнале «Я бухгалтер». Читайте и оформляйте бесплатную подписку.* 

*[kontur.ru/ibuh](http://kontur.ru/ibuh/) — так мы обозначаем в журнале ссылки на полные версии статей, а также на материалы по смежным темам, которые опубликованы на нашем сайте.* 

*16*

*6*

*9*

*10*

*12*

#### к∩нтур.школа бухгалтера

Пройдите обучение по работе с НДС и не допускайте ошибок + 3 месяца вебинаров в подарок

**[school.kontur.ru/nds](http://school.kontur.ru/nds/)**

#### **Журнал «Я бухгалтер» стал лучшим печатным изданием года**

*С таким результатом 20.04.2018 завершился X Ежегодный международный конкурс «Пресс-служба года — 2017». В конкурсе было больше 500 участников, из них 86 соревновались в номинации «Лучшее печатное корпоративное СМИ».*

> Как отметила Лариса Рудакова, один из членов жюри, руководитель группы компаний «Медиалайн», журнал «Я бухгалтер» поразил содержанием, подачей материала и оформлением. — Лучшая награда за наш труд — это, ко-

нечно, позитивные отзывы читателей, а теперь журнал получил и профессиональное одобрение. Значит, мы на правильном пути, — считает главный редактор журнала Ирина Васильева.

Печатное издание можно получить бесплатно в представительствах СКБ Контур, в офисах контролирующих органов, а также на бухгалтерских мероприятиях. Бесплатную подписку на электронное издание можно оформить на сайте **[kontur.ru/yb-2018](http://kontur.ru/yb-2018/)**, подробнее на стр. 19.

Вопросы и предложения отправляйте в редакцию по адресу [gazeta@kontur.ru.](mailto:gazeta%40kontur.ru?subject=)

#### **Изменен порядок выдачи больничных по уходу за ребенком**

*Теперь бухгалтеру нужно внимательно отслеживать количество дней, которые подлежат оплате по больничному при уходе за детьми.*

Начиная с 10.04.2018 листки нетрудоспособности будут выдаваться на весь период ухода за больным ребенком до 7 лет и за ребенком-инвалидом в возрасте до 18 лет независимо от того, сколько дней ребенок болел в текущем году (Приказ Минздрава РФ от 28.11.2017 № 953н). Напомним, что до этого медучреждения руководствовались установленными лимитами (90 и 120 дней соответственно).

Порядок оплаты больничных по уходу за больным ребенком остался прежним — пособие выплачивается только за период, который в календарном году суммарно не превышает установленных законом лимитов (п. 5 ст. 6 Федерального закона от 29.12.2006 № 255-ФЗ):

- 90 календарных дней по уходу за ребенком в возрасте до 7 лет, имеющим заболевание, включенное в специальный перечень (утв. Приказом Минздравсоцразвития от 20.02.2008 № 84н), и 60 календарных дней — по уходу за ребенком в возрасте до 7 лет во всех остальных случаях;
- 45 календарных дней во всех случаях ухода за ребенком в возрасте от 7 до 15 лет;
- 120 календарных дней по уходу за больным ребенком-инвалидом в возрасте до 18 лет (п. 5 ст. 6 Федерального закона от 29.12.2006 № 255-ФЗ).

*Принимайте участие в розыгрыше билетов на XVI Практическую [Контур.Конференцию,](#page-8-0)  подробнее на стр. 9.*

*Заполняйте и отправляйте электронные больничные в ФСС с помощью Контур.Экстерна: koнтур.......*<br><u>[kontur.ru/ke-yb](http://kontur.ru/ke-yb)</u><br>\

> Также действуют прежние ограничения на выдачу бюллетеней в случае ухода за ребенком в возрасте от 7 до 15 лет: больничный выдается на срок до 15 дней по каждому случаю заболевания, если по заключению врачебной комиссии не требуется большего срока.

#### **«Бухгалтерские новшества 2018»: XV Практическая Контур.Конференция**

*Конференция прошла 3–4 апреля в Москве. Мероприятие посетили 3 025 участников, еще более 3 300 зрителей смотрели онлайн-трансляцию. У вас есть возможность скачать конспект выступлений и посмотреть часть докладов в записи.*

Эксперты рассказали о применении новой ст. 54.1 НК РФ, обсудили вопросы проявления должной осмотрительности на практике. Владислав Волков, заместитель начальника Управления налогообложения доходов физических лиц и администрирования страховых взносов ФНС России, обратил внимание на нюансы заполнения отчетности по НДФЛ, в частности на отражение в 6-НДФЛ дат получения доходов работниками.

Илья Корионов, руководитель службы поддержки контролирующих органов СКБ Контур, ответил на основные вопросы о применении онлайн-касс: кто обязан применять ККТ с июля 2018 года, как заменить фискальный накопитель, что делать при сбоях техники и др.

Также на конференции осветили вопросы налогового администрирования, взыскания задолженности и налоговой амнистии, изменения трудового законодательства.

Посмотреть доклады экспертов в записи вы можете совершенно бесплатно после регистрации на сайте **kontur.ru/b-3-04.** 

 Чтобы скачать конспекты выступлений и знать о месте и времени проведения следующей Контур.Конференции, присоединяйтесь к группам в соцсетях:

- **[facebook.com/groups/konturconference](https://facebook.com/groups/konturconference)**
- **[ok.ru/konturconference](https://ok.ru/konturconference)**
- **[vk.com/konturconference](https://vk.com/konturconference)**

II Специальная Контур.Конференция **«Переход на онлайн-кассы, товароучет, ЕГАИС для торговли и общепита»** Москва, 31 мая, 9:00

Доступно бесплатно: очное участие, онлайн-трансляция, запись докладов. Регистрируйтесь по адресу **kontur.ru/b-31-05.** 

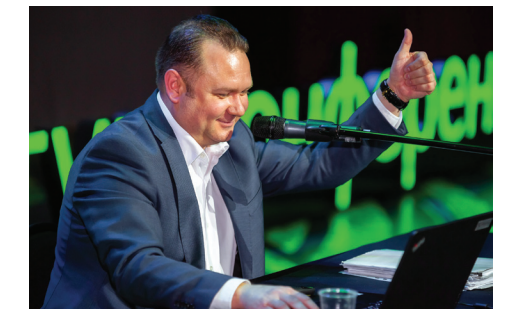

*Владислав Волков, заместитель начальника Управления налогообложения доходов физических лиц и администрирования страховых взносов ФНС России, рассказал об изменениях в 2-НДФЛ и 3-НДФЛ, исчислении и уплате налога, о формировании отчетности*

<span id="page-3-0"></span>**4 H H E ANGUSE AND AND AND AND AND AND CONSUMPADE CONSUMPADE CONSUMPADE (A)<br>
<b>4 EXAMPLE CONSUMPADE CONSUMPADE CONSUMPADE**<br> **4 EXAMPLE CONSUMPADE CONSUMPADE (A)**<br> **4 EXAMPLE CONSUMPADE CONSUMPADE CONSUMPADE** 

*Нормативные документы: ▪ письмо ФНС РФ от 09.01.2018 № СД-4-3/10; ▪ п. 4.1 ст. 171 НК РФ;*

 *▪ Постановление Правительства РФ от 01.02.2018 № 98.*

#### к○нтур.ндс+

- Сверяйте и устраняйте расхождения по кодам видов операций, суммам и номерам счетовфактур, ошибки в реквизитах контрагентов
- Проверяйте благонадежность контрагентов, а также правильность отражения их ИНН
- • Формируйте ответы на требования по расхождениям с контрагентом
- Проверяйте декларацию на предмет ошибок и выполнения контрольных соотношений

**[kontur.ru/sverka-nds](http://kontur.ru/sverka-nds/)**

#### **Промежуточную бухотчетность составлять необязательно**

*Решение Верховного Суда РФ от 29.01.2018 по делу № АКПИ17-1010, которое отменило подзаконные нормы, обязывающие организации составлять промежуточную отчетность, комментирует аттестованный аудитор Александр Лавров.*

Признаны недействующими п. 48 ПБУ 4/99 «Бухгалтерская отчетность организации» и п. 29 «Положения по ведению бухгалтерского учета…» (утв. Приказом Минфина РФ от 29.07.1998 № 34н). Обе этих нормы устанавливали обязанность организаций ежемесячно составлять промежуточную бухгалтерскую отчетность. Однако в Законе о бухгалтерском учете такой обязанности нет, поэтому Верховный Суд решил, что подзаконные акты тоже не могут ее устанавливать.

Главное последствие этого решения для организаций — теперь нельзя заставить компанию подготовить отчетность специально для того, чтобы определить стоимость чистых активов. Она нужна, например, для одобрения крупных сделок или при выходе участника из ООО. Необходимо брать последнюю имеющуюся отчетность. Скажем, если компания вообще не обязана составлять промежуточную отчетность, то в ноябре 2018-го это будет годовая отчетность за 2017 год.

Возникнут расхождения и с налоговым учетом: например, курсовые разницы по НК РФ по-прежнему нужно признавать на конец каждого месяца, тогда как в бухучете — только на конец отчетного периода.

#### **НДС по системе tax free и новые КВО**

*С 1 января 2018 года действует система tax free. КВО обновятся в связи с тем, что реализация лома теперь облагается НДС. Что учитывать при оформлении документов и заполнении деклараций, рассказывает Екатерина Костакова, эксперт Контур.Школы.*

#### **Возврат НДС и вычет по системе tax free**

Благодаря tax free иностранцы могут возвращать уплаченный НДС. Для этого участвующие в системе продавцы должны предоставлять им чеки tax free. Данную операцию налогоплательщики вправе отразить в «экспортных» разделах декларации по НДС (разделы 4–6) под кодом 1011431. А при заполнении книги покупок и книги продаж, а также разделов 8 и 9 декларации по НДС продавец может использовать следующие коды видов операций (КВО):

- 35 при отражении в книге продаж реализации товаров, по которым оформляется чек tax free;
- 36 при отражении в книге покупок вычетов сумм НДС, исчисленного при реализации вывезенных товаров.

Также с 1 апреля 2018 года установлен порядок регистрации документов tax free в книге продаж и книге покупок (Постановление Правительства РФ от 01.02.2018 № 98).

#### **Изменение КВО**

Перечень КВО, указываемых в книге покупок, книге продаж, а также необходимых для ведения журнала учета полученных и выставленных счетов-фактур, должен обновиться в мае – июне 2018 года. Изменения обусловлены появлением новых плательщиков НДС: продавцов и покупателей лома и шкур.

Особенности исчисления НДС при реализации лома и шкур, примеры заполнения счетов-фактур и их регистрации в книге покупок и продаж ФНС РФ привела в письме от 16.01.2018 № СД-4-3/480@. Например, в счете-фактуре в графе 7 «Налоговая ставка» нужно сделать запись «НДС исчисляется налоговым агентом». В графах 8 и 9 — поставить прочерк (0 в электронной декларации).

Пока ФНС предложила при регистрации счетов-фактур на металлолом в книге продаж указывать следующие КВО:

• 33 — при регистрации авансовых счетов-фактур;

• 34 — при регистрации счетов-фактур на отгрузку.

*Смотрите в электронной версии:* **•** Инструкцию *по применению всех КВО: [kontur.ru/b-2730](http://kontur.ru/b-2730)*

 *▪ Рекомендации по использованию КВО в комплексных сделках: [kontur.ru/b-5113](http://kontur.ru/b-5113/)*

 *▪ Полную версию новости о системе tax free и новых КВО с советами по заполнению: [kontur.ru/ibuh](http://kontur.ru/ibuh/)*

#### **Итоги конкурсов 35-го выпуска: кто выиграл ценные призы**

*Читатели выпуска № 4 (35) могли принять участие в двух конкурсах, которые проходили с 15 октября 2017 года по 15 февраля 2018 года.*

Участники первого конкурса делились в соцсетях своими фотографиями с календарем на 2018 год, опубликованным в журнале за IV квартал 2017 года. Первые три места заняли:

1. Яна Ухватова из Москвы, приз — сертификат на покупку бытовой техники на 2 000 ₽;

2. Светлана Балдина из Иркутской области, приз — сертификат в Л'Этуаль на 500 ₽;

3. Ирина Бесова из Вологодской области, приз — сертификат в Л'Этуаль на 500 ₽.

Узнать больше о результатах конкурса, а также скачать календари (отчетности и производственный) вы можете по адресу: [kontur.ru/ibuh-35.](http://kontur.ru/ibuh-35)

Участниками второго конкурса стали те, кто оформил бесплатную подписку на электронный «Я бухгалтер». Среди них тоже были разыграны ценные призы. По адресу [kontur.ru/yb-2018](http://kontur.ru/yb-2018/) вы можете узнать результаты этого конкурса, оформить подписку на электронную версию журнала и тоже принять участие в розыгрыше призов (подробнее на стр. 19).

— С интересом читаю статьи в «Я бухгалтере», когда журнал попадает мне в руки, но попадает он очень редко, — рассказывает Ольга Четверикова, победитель конкурса подписки. — Рада, что выиграла подписку на год и смогу читать интересные статьи и сохранять полезную информацию. *Яна Ухватова, победитель фотоконкурса*

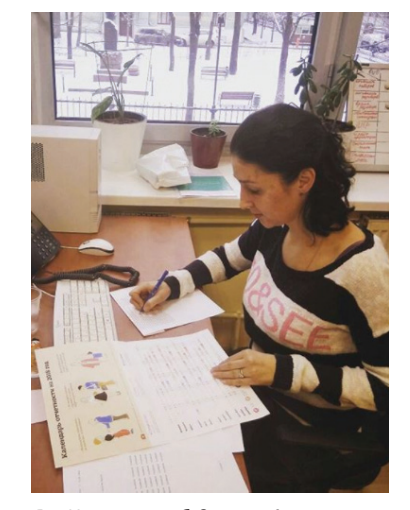

Реклама

### <span id="page-5-0"></span>**Онлайн-кассы: алгоритм перехода и обзор изменений**

*Реформа 54-ФЗ продолжается. В порядке применения ККТ произошли очередные изменения. Что нужно знать тем, кто уже работает с онлайн-кассами? Как представителям малого бизнеса начать применять ККТ с 01.07.2018? Расскажем об очередных поправках и рассмотрим пошаговый алгоритм перехода на онлайн-кассы.*

#### **Новое в применении ККТ**

#### **Фискальный накопитель: сроки и штрафы**

Напомним, что Федеральный закон от 22.05.2003 № 54-ФЗ (далее — 54-ФЗ) прямо устанавливает требования к фискальному накопителю (ФН), который должен использоваться в кассовом аппарате. Среди этих требований — срок действия ключа фискального признака (ФП), который содержится в ФН (см. табл.).

Если организация (ИП) прямо не поименована ни в одном из этих перечней, можно применять любой ФН. Представляется, что использовать ФН с большим сроком действия ключа ФП смогут и те, для кого это необязательно, если соответствующих ограничений нет в паспорте ФН (п. 3 ст. 4.1 Закона 54-ФЗ). За применение ФН меньшей емкости (на 13 месяцев вместо 36 месяцев) предусмотрен штраф для должностных лиц — 1,5–3 тыс. ₽, для организаций — 5–10 тыс. ₽ (письмо ФНС от 12.02.2018 № ЕД-4-20/2631).

#### **Порядок замены фискального накопителя**

В середине 2017 года был дефицит ФН с «длинными» сроками, поэтому контролирующие органы разрешали всем пользователям применять ФН со сроком

действия ключа ФП не менее 13 месяцев. Сейчас эти сроки подходят к концу. Понять, что ФН пора менять, достаточно просто: в отчеты об открытии и о закрытии смены будет включен один из реквизитов (см. Приложение № 2 к Приказу ФНС России от 21.03.2017 № ММВ-7-20/229@):

• «признак исчерпания ресурса ФН» (тег 1050), в печатной форме «РЕСУРС ФН МЕНЕЕ 30 ДНЕЙ» — признак того, что до истечения срока действия ключей ФП в ФН осталось менее 30 дней; • «признак необходимости срочной замены ФН» (тег 1051), в печатной форме «РЕСУРС ФН МЕНЕЕ 3 ДНЕЙ» признак того, что до истечения срока действия ключей ФП в ФН осталось менее 3 дней;

#### к○нтур.офд

#### **Фискальные накопители на 13, 15, 36 месяцев в наличии**

Закажите заранее, чтобы избежать ажиотажа

**[kontur.ru/b-fn](http://kontur.ru/b-fn/)**

#### **Сервис оператора фискальных данных**

- Передает фискальные данные с онлайн-кассы
- Отправляет электронные чеки покупателям
- Выгружает отчеты на компьютер в формате xls
- Сообщит, если касса не передает чеки оператору

**[kontur.ru/b-fn](http://kontur.ru/b-fn/)**

- «признак переполнения памяти ФН» (тег 1052), в печатной форме «ПАМЯТЬ ФН ЗАПОЛНЕНА» признак того, что память ФН заполнена более чем на 99 %.
- Если вы не замените ФН своевременно, то ККТ будет выдавать ошибку, например 215 «Закончен срок эксплуатации ФН». Использовать ККТ в таком режиме нельзя, поэтому ведение наличных расчетов в этой ситуации обойдется дорого: штраф для должностных лиц — от ¼ до ½ суммы расчетов, но не менее 10 тыс. ₽, а для организаций от ¾ до 1 размера расчетов, но не менее 30 тыс. ₽.

#### **Формат фискальных документов**

При покупке или замене онлайн-кассы важно учитывать формат фискальных документов, которые будут формироваться. В настоящее время разрешено использовать три формата: 1.0, 1.05 и 1.1. Однако формат 1.0

*Табл. Случаи применения фискальных накопителей (ФН) с ключами фискального признака (ФП) разных сроков действия* 

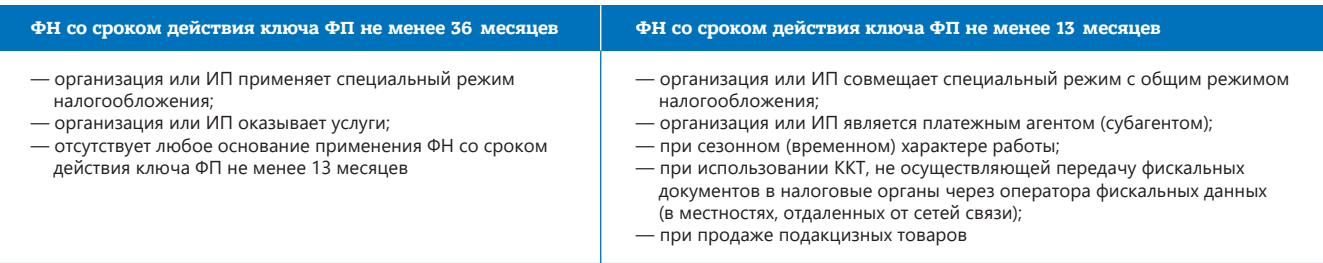

утрачивает силу с 2019 года, и можно будет использовать только форматы 1.05 и 1.1.

Чтобы формировать чеки в формате 1.05 или 1.1, поддерживать соответствующий формат должны и ККТ (ее прошивка), и кассовое программное обеспечение, и ФН. Кроме того, при регистрации ККТ нужно указать, что она формирует документы по данному формату.

Если же касса не позволяет использовать формат 1.05 или 1.1, то при ее модернизации придется заменить и ФН, даже если срок действия его ключа ФП еще не истек. Ведь сегодня в нормативных актах не предусмотрена возможность «апгрейда» формата фискальных данных без замены накопителя

Сейчас обсуждается законопроект, в соответствии с которым не будет требоваться замена ФН при переходе с версии форматов фискальных документов 1.0 на 1.05 (письмо ФНС от 19.01.2018 № ЕД-4-20/872@). Но пока утвердительного решения нет, налогоплательщикам не стоит рассчитывать на этот вариант.

#### НДС в чеке

В состав обязательных реквизитов кассового чека входит ставка НДС по всем наименованиям товаров, работ, услуг, а также общие суммы НДС по каждой ставке и сумма расчета без НДС (п. 1 ст. 4.7 Закона № 54-ФЗ). Однако часто бывают случаи расчетов без НДС - при реализации, не облагаемой НДС, если пользователь не является плательщиком НДС, например при применении спецрежима, и т. п.

Если НДС нет, ставку налога и его сумму по каждой ставке в чеке указывать не нужно. А вот сумму расчета по чеку

#### кОнтур.маркет

#### Товароучетная система

- Помогает учитывать товары онлайн от поставки до продажи
- Передает кассе названия товаров для печати чеков по 54-ФЗ
	- Считает остатки, строит отчеты о выручке и прибыли
- Работает с ЕГАИС, создает алкодекларации для ФСРАР

kontur.ru/tus

без НДС (тег 1105) нужно обязательно указать (письмо УФНС России по г. Москве от 15.03.2018 № 13-11/052776@).

#### Пошаговый алгоритм перехода на онлайн-кассы

С 1 июля 2018 года применять онлайн-кассы при расчетах с покупателями обязаны представители малого бизнеса на ЕНВД и патенте (см. табл. 2). За нарушения, связанные с применением ККТ, предусмотрены штрафы по ст. 14.5 КоАП РФ. Расскажем о том, что нужно сделать, чтобы торговать в соответствии с 54-ФЗ.

Табл. 2. Сроки перехода на онлайн-кассы и вступления в силу соответствующих требований законодательства<sup>6</sup>

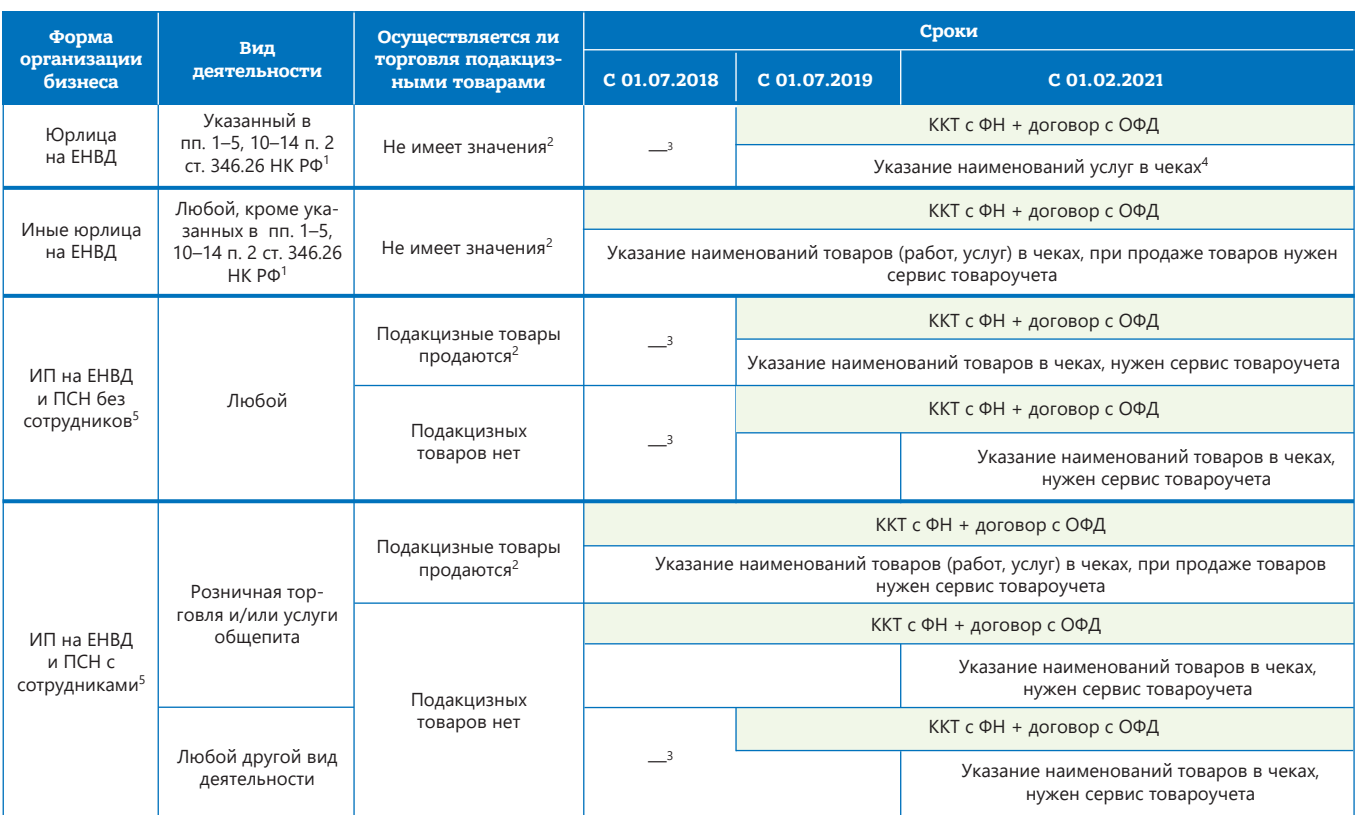

Примечания: <sup>1</sup>В соответствии с п. 1 ч. 7.1 ст. 7 Федерального закона от 03.07.2016 № 290-ФЗ (в ред. ФЗ от 27.11.2017 № 337-ФЗ). <sup>2</sup>Если организация (ИП) торгует алкоголем, в том числе немаркированным, то нужен сервис товароучета с поддержкой ЕГАИС. <sup>3</sup>Нет требований по применению ККТ в этот период. <sup>4</sup>Поскольку указанные виды деятельности — это оказание услуг, то требования к сервису товароучета не предъявляются. <sup>5</sup>ИП на ПСН, которые осуществляют виды деятельности, указанные в пп. 16-17, 29, 59 п. 2 ст. 346.43 НК РФ, освобождены от обязанности использовать ККТ при осуществлении расчетов. <sup>6</sup>ЮЛ и ИП с сотрудниками, осуществляющие торговлю с использованием торговых автоматов, обязаны применять ККТ с 01.07.2018, ИП без сотрудников — с 01.07.2019.

Планируемые изменения:

- 1) законопроект об уточнении понятия «расчет» для целей применения ККТ;
- 2) приказ ФНС о корректировке форм заявлений. применяемых при регистрации (перерегистрации) ККТ и снятии ее с учета.

Смотрите подробнее об этих изменениях в полной версии статьи, а также uumaŭme dovzue cmaтьи в рубрике «Кассы» ньи <del>оруг,</del><br>на <u>kontur.ru/ibuh</u>

1. Купите комплект контрольно-кассовой техники

Проверьте, включена ли касса в реестр контрольнокассовой техники (ККТ) на сайте ФНС (nalog.ru). Кроме того, у онлайн-кассы, которая не предназначена исключительно для интернет-магазина, обязательно должно быть устройство для печати чеков.

Оцените, насколько выбранная модель кассы соответствует потребностям вашего бизнеса: виду торговли (стационарная или нестационарная), тому, насколько широкий ассортимент представлен в торговой точке и продается ли алкоголь.

#### 2. Выберите фискальный накопитель

Касса должна быть оборудована фискальным накопителем (ФН). Это устройство, которое шифрует и хранит все фискальные данные кассы. При выборе ФН учитывайте:

- соответствие срока действия ключа фискального признака (ФП), который содержится в ФН, системе налогообложения и сфере деятельности организации (табл. 1);
- наличие ограничений на срок службы ФН на 15 и 36 месяцев, которые указаны в паспорте производителя;
- соотношение объемов памяти ФН и продаж: если продаж много, то память ФН на 36 месяцев может закончиться раньше срока.

Смотрите соответствующие блоки в первой части статьи.

#### 3. Подключите товароучетную систему и нужные программы

Касса должна печатать на чеке ряд обязательных реквизитов, в том числе наименование товаров, работ, .<br>услуг, а также их количество, цену и общую стоимость -<br>по каждой позиции (ст. 4.7 Закона № 54-ФЗ). Источником номенклатуры (каталогом товаров), из которого данные будут поступать в кассовую программу и печататься на чеке, может быть список товаров и цен в формате xml или excel. Такой формат поддерживают самые простые модели касс.

Но гораздо удобнее вести каталог, изменять цены, проводить инвентаризацию, приемку, списание и другие операции с помощью специальной товароучетной системы.

Риск штрафов за нарушение правил использования ККТ можно снизить, если подбирать ККТ, ФН и программы-посредники (кассовое программное обеспечение, различные драйверы, утилиты и службы операционной системы) в одном месте.

#### 4. Заключите договор с оператором фискальных данных

Оператор фискальных данных (ОФД) — это обязательный участник электронного взаимодействия между кассами и ФНС. С помощью ОФД фискальные данные через интернет автоматически отправляются в ФНС, а также высылаются электронные чеки покупателям на электронную почту или по СМС. Реквизиты ОФД прописываются в настройках кассы и указываются при ее регистрации в ФНС.

При выборе ОФД обратите внимание на то, какие возможности будут входить в стоимость обслуживания по договору, сможете ли вы воспользоваться дополнительными преимуществами за те же деньги. Например, иметь доступ ко всем фискальным данным компании, анализировать их в нужном разрезе (за период времени, по торговым точкам, кассирам и т. д.), сравнивать показатели, выгружать xls-таблицы и строить наглядные графики.

#### 5. Зарегистрируйте кассу в ФНС

Поставьте кассу на учет: придите с ККТ в налоговую или зарегистрируйте ее через личный кабинет налогоплательщика на сайте nalog.ru. Для этого понадобится квалифицированная электронная подпись.

Будьте предельно внимательны при вводе регистрационного номера кассы и ИНН: ошибка даже в одной цифре повлечет за собой блокировку ФН - и его нельзя будет использовать. Когда фискализацию проводят специализированные организации, они несут ответственность за процесс и в случае блокировки ФН меняют его за свой счет.

После регистрации ККТ в ФНС подключите кассу к ОФД. Для этого зайдите в личный кабинет на сайте оператора и укажите реквизиты кассы. Теперь ваша касса может передавать чеки в ФНС.

#### 6. Получите налоговый вычет

ИП на ЕНВД и ПСН смогут уменьшить сумму единого налога на сумму расходов по приобретению ККТ, фискального накопителя, необходимого программного обеспечения, оплаты услуг ОФД, но не более чем на 18 000 Р за каждый экземпляр кассовой техники (Федеральный закон от 27.11.2017 № 349-ФЗ). Льгота распространяется только на кассы, зарегистрированные в ФНС с 1 февраля 2017 года:

- до 1 июля 2018 года для ИП с сотрудниками, занятых в рознице и общепите;
- до 1 июля 2019 года для остальных ИП на ЕНВД и ПСН.

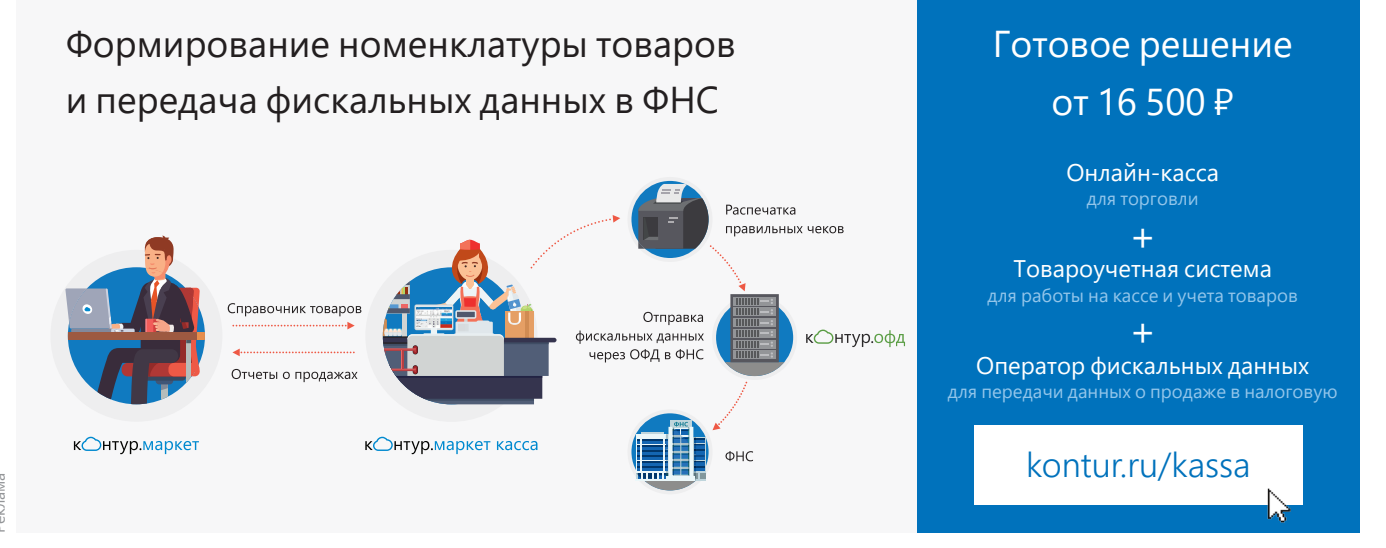

Участвуйте в Контур.Конференции «Переход на онлайн-кассы, товароучет, ЕГАИС для торговли и общепита», которая пройдет 31 мая, или смотрите доклады в записи. Подробнее на kontur.ru/b-31-05.

### <span id="page-8-0"></span>**Нормы трудового законодательства**

### **задачи для самопроверки**

*Проверьте, хорошо ли вы знаете новые нормы трудового законодательства. С 15 мая по 5 августа перейдите на [kontur.ru/b-37,](http://kontur.ru/b-37/) решите задачи и станьте участниками розыгрыша призов. Если сомневаетесь, сначала посмотрите запись доклада Нины Ковязиной с XV Практической Контур.Конференции на kontur.ru/b-3-04.*

1. Пес Тишка стал сотрудником ООО «Бюро находок» с 01.03.2018. Правилами внутреннего трудового распорядка бюро установлено, что аванс в организации выплачивается 20 числа текущего месяца, а зарплата 5 числа месяца, следующего за расчетным. Когда нужно выплатить Тишке первую зарплату, чтобы точно не нарушить нормы ст. 136 ТК РФ? А) 20 марта, как всем сотрудникам. Б) 5 марта выплатить зарплату за 1 и 2 марта, а 20 марта — за отработанные дни с 5 по 15 марта, затем 5 апреля — за вторую половину марта.

- Можно выбрать вариант А или Б на усмотрение заведующего бюро. Оба варианта безопасны.
- Вариант А возможный, но очень рискованный, безопаснее использовать вариант Б.
- Тишка должен сам выбрать предпочтительный вариант. • Данная ситуация не регламентируется законодательством, правила ее разрешения устанавливаются в локальных нормативных актах организации.

2. После того как бегемот Шоколад покинул болото и снова переехал в город, он работает в цирке дядюшки Мокуса на условиях неполного рабочего времени. Может ли дядюшка Мокус установить для Шоколада ненормированный рабочий день, когда назначены генеральные репетиции и представления, и в качестве компенсации предоставить ежегодный дополнительный оплачиваемый отпуск?

- Может, если в трудовом договоре установлена неполная рабочая неделя с полным трудовым днем (сменой) либо полная рабочая неделя с неполным рабочим днем.
- Может, если в трудовом договоре установлена неполная рабочая неделя, но с полным трудовым днем (сменой).
- Может, если в трудовом договоре установлена полная рабочая неделя с неполным рабочим днем.
- Не может ни при каких условиях.

3. Мама Обезьяна находится в декрете с пятым обезьянышем, которому нет еще полутора лет. При этом Обезьяна продолжает выполнять свою работу — изображать обезьяну для посетителей зоопарка — на дому. Нужно ли бухгалтеру зоопарка учитывать маму Обезьяну при расчете среднесписочной численности работников зоопарка?

- Нет, сотрудники, которые находятся в отпуске по уходу за ребенком и при этом работают на условиях неполного рабочего времени либо работают на дому с сохранением права на получение пособия по социальному страхованию, не учитываются в среднесписочной численности работников.
- Нет, потому что в среднесписочной численности работников учитываются только те сотрудники, которые находятся в отпуске по уходу за ребенком в возрасте до полутора лет и при этом работают на условиях неполного рабочего времени с сохранением права на получение пособия по социальному страхованию.
- Да, в среднесписочной численности работников учитываются сотрудники, которые находятся в отпуске по уходу за ребенком в возрасте до полутора лет и при этом работают на условиях неполного рабочего времени либо работают на дому с сохранением права на получение пособия по социальному страхованию.

*Задачи подготовлены по мотивам мультфильмов «Бюро находок», «Фунтик и сыщики», «Обезьянки», «Малыш и Карлсон», «Крокодил Гена». Авторы: Елена Галичевская, эксперт Контур.Школы, Ирина Васильева, главный редактор журнала «Я бухгалтер».*

### **[kontur.ru/b-3-04](http://kontur.ru/b-3-04/)** к∩нтур.конференция **Зарегистрируйтесь и смотрите бесплатно** запись доклада заместителя директора департамента образования и кадровых ресурсов Минздрава Нины Ковязиной **«Изменения трудового законодательства: оплата труда, учет рабочего времени, отпуска, профстандарты»** Реклама

• Да, в среднесписочной численности работников учитываются сотрудники, которые находятся в отпуске по уходу за ребенком в возрасте до полутора лет и при этом работают именно на дому с сохранением права на получение пособия по социальному страхованию.

4. Шапокляк постоянно мешала, и достроить домик друзей к открытию не успевали. По решению руководства ООО «Гена и Чебурашка» лев Чандр вышел на смену с 20:00 пятницы до 04:00 субботы. При этом в организации была установлена пятидневная рабочая неделя, а суббота и воскресенье считались выходными. Дневной оклад льва — 1 600 ₽ (200 ₽/час). Сколько Чандр получит за эту смену по нормам, установленным в 2018 году?

- 1 600 ₽. • 3 200 ₽.
- 4 800 ₽.
- Нет правильного ответа.

5. Мама Малыша предлагает установить часовую ставку для Фрекен Бок так: часовая ставка = месячная ставка ÷ среднемесячное количество часов в году, где среднемесячное количество часов в году = количество рабочих часов в году в зависимости от установленной продолжительности рабочей недели ÷ 12. А папа — так: часовая ставка = месячная ставка ÷ норма соответствующего месяца, за который начисляется заработная плата или в котором осуществляется переработка. Кто из них прав?

- Права мама Малыша, такой вариант позволяет оптимизировать годовые заработки воспитательницы, в частности одинаково оплачивать переработку в разных месяцах.
- Прав папа Малыша, потому что предлагает простой и законный вариант, а мама все усложняет.
- Оба не правы, а решать, сколько будет стоить рабочий час, будет домоуправительница.
- Оба варианта возможны, главное прописать выбранный механизм в локальном акте об оплате труда домоуправительницы.

До 5 августа 2018 года переходите по ссылке, знакомьтесь с подробными условиями конкурса и решайте задачи.

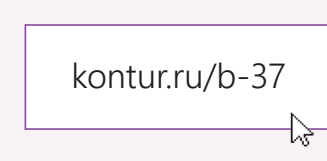

*Среди тех, кто решит задачи по ссылке [kontur.ru/b-37](http://kontur.ru/b-37/), будет разыграно 20 призов:*

*▪ 1 VIP-билет на очное участие в XV Практической Контур.Конференции, которая пройдет осенью 2018 года в Москве;*

*▪ 2 билета на просмотр онлайн-трансляции;*

*▪ 10 билетов на вебинар Школы бухгалтера;*

*▪ 7 бесплатных годовых подписок на печатный журнал «Я бухгалтер».*

*Онлайн-обучение для бухгалтеров [school.kontur.ru](http://school.kontur.ru/)*

## <span id="page-9-0"></span>**Региональный МРОТ и индексация зарплаты**

*Какое революционное решение принял Конституционный суд по МРОТ в конце 2017 года? Кому стоит пересмотреть минималки в организации из-за очередного повышения МРОТ? Когда ежегодная индексация зарплаты — безусловная обязанность работодателя, а когда она обусловлена разными факторами?*

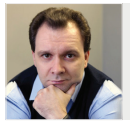

налоговый юрист **Алексей Крайнев,**

#### **Сравнение выплат с МРОТ**

*Федеральный МРОТ: с 01.01.2018 — 9 489 ₽, с 01.05.2018 — 11 163 ₽.*

Каждый субъект РФ может установить на своей территории размер минимальной зарплаты выше федерального. «Местный» МРОТ устанавливается региональным трехсторонним соглашением между органом госвласти, представителями работодателей и представителями работников (ст. 133.1, а также 45–48 ТК РФ). После заключения такого соглашения руководитель регионального органа власти предлагает присоединиться к нему всем работодателям, которые осуществляют деятельность на территории субъекта Федерации и не участвовали в заключении соглашения. Далее предложение официально публикуется в местных СМИ.

Работодатель может только отсрочить момент введения на предприятии регионального МРОТ. Для этого нужно в течение 30 календарных дней отправить в орган власти отказ от присоединения к трехстороннему соглашению. Такой отказ должен быть обоснован и подтвержден комплектом документов, в который входит предложение по срокам повышения минимальной зарплаты работников до размера, предусмотренного соглашением (абз. 8 ст. 133.1 ТК РФ).

Со дня официального опубликования предложения

обязателен для всех компаний, которые в установленном порядке не заявили о своем отказе в 30-дневный срок. Причем под действие «местной минималки» подпадают и расположенные в регионе обособленные подразделения организаций (абз. 2 и 11 ст. 133.1 ТК РФ).

#### **Революционное решение**

В конце 2017 года Конституционный суд РФ определил, что районный коэффициент и процентные надбавки нужно начислять «поверх» МРОТ (Постановление КС РФ от 07.12.2017 № 38-П). Проще говоря, если сотрудник отработал полагающуюся ему норму труда, а его зарплата за вычетом из нее региональных коэффициентов меньше «местного» МРОТ — это нарушение, за которое могут оштрафовать по ст. 5.27 КоАП РФ.

При этом «голый» оклад, установленный в штатном расписании или в трудовом договоре, может быть меньше МРОТ, если фактически вместе с другими зарплатными выплатами сотрудник получает сумму, превышающую «минималку» (см. Определение Верховного Суда РФ от 30.08.2013 № 93-КГПР13-2). Таким образом, сравнение выплат проводится по формуле:

Оклад + Премия + Компенсации + Надбавки (кроме «северных») ≥ МРОТ.

Стоит учитывать, что зарплата не может быть меньше регионального МРОТ именно в пересчете на полный месяц и полную ставку. МРОТ устанавливается в расчете на календарный месяц и распространяется на зарплату только тех работников, которые полностью отработали за месяц норму рабочего времени и выполнили норму

#### о присоединении к соглашению региональный МРОТ  $\hat{\mathbf{S}}$  контур  $\&$  контур «Зарплата и кадры» зарплата зарплата

#### Надежная опора [для бухгалтера и кадровика](http://kontur.ru/yb-zik/)!

- 
- Гибкая настройка обложения страховыми взносами и НДФЛ 2
- Базовые сервисы для кадрового учета 3

**На нас можно рассчитывать!**

Попробуй бесплатно! kontur.ru/yb-zik

труда, то есть свои трудовые обязанности (см. письмо Роструда от 12.08.2014 № 2705-Т3). Если сотрудник принят на работу на неполный рабочий день, то фактическая оплата его труда может быть ниже регионального МРОТ. Так, тому, кто работает на полставки и полностью выполняет норму труда, положено выплатить не менее половины МРОТ, установленного в регионе.

#### Порядок действий

В связи с решением КС РФ работодателям нужно сравнить начисления сотрудника с «минималкой». Кроме того, во многих регионах началась ревизия трехсторонних соглашений, устанавливающих МРОТ, и пересмотр минимальных зарплат. Важно отслеживать данную информацию, чтобы при необходимости своевременно увеличить зарплату сотрудникам. Чтобы обезопасить себя, работодателям нужно сделать следующее:

- 1. «Очистить» выплаты сотрудникам от региональных доплат и определить минимальные зарплаты в организации.
- 2. Полученные суммы сравнить сначала с федеральным МРОТ, так как это гарантированный всеобщий минимум, а затем с региональным.

При сравнении с региональным МРОТ важно учитывать порядок формирования «местной минималки» в соответствующем соглашении. Если в нем прямо сказано, что МРОТ уже включает региональные коэффициенты, нужно сначала самостоятельно определить величину МРОТ без учета коэффициентов и затем именно с ним сравнить зарплату работников (также без учета коэффициентов).

В некоторых регионах соглашения не успевают за изменениями федерального законодательства и предусматривают MPOT, который меньше действующего сегодня общероссийского (к примеру, в Липецкой и Курганской областях для работников внебюджетной сферы). В этом случае зарплаты сотрудников сравниваются именно с федеральным МРОТ.

#### Индексация зарплат

Трудовое законодательство не только устанавливает МРОТ, но и обязывает работодателя проводить периодическую индексацию жалованья в связи с ростом цен. Непроведение индексации оплаты труда работников в связи с ростом потребительских цен приравнивается к выплате зарплаты в неполном объеме, за что ч. 1 ст. 5.27 КоАП предусмотрен штраф в размере 30-50 тыс. Р.

При этом нарушением считается не только непроведение индексации, но и отсутствие в организации документов, ее регламентирующих. В соответствии со ст. 134 ТК РФ работодатель, не относящийся к бюджетной сфере, не может уклониться от установления индексации только потому, что ее механизм определяется при заключении коллективного или трудового договора либо в локальном нормативном акте. Однако, как показывает анализ судебной практики, принудить работодателей к изданию таких документов Роструду удается не всегда.

Так, Мосгорсуд признал, что представленные организацией доказательства подтверждают увеличение зарплаты персонала за год на 7,2 %, что больше уровня инфляции. Значит, работодатель свою обязанность по индексации выполнил и то, что произошло это без закрепления в соответствующем локальном акте, правонарушением не является. По другому делу Мосгорсуд отклонил попытку трудинспекции принудить работодателя к изданию акта, регулирующего индексацию, и тогда, когда организация не только не имела документа, но и не проводила индексацию.

#### Обусловленная обязанность

По мнению судов, обязанность индексировать зарплату не является безусловной, а зависит от различных факторов, в том числе экономических показателей конкретной организации. Если компания находится в тяжелом финансовом состоянии, имеет задолженность по текущей зарплате и перед контрагентами, то говорить об индексации неправомерно.

Также суд признал допустимым пункт положения об оплате труда, согласно которому индексация производится только тогда, когда чистая прибыль организации по итогам года превышает 500 тыс. Р (апелляционные определения Мосгорсуда от 14.09.2017 по делу № 33-32808/17 и от 10.04.2017 по делу № 33-13548/2017).

Работодатель, не получающий бюджетного финансирования, вправе сам определить порядок и условия индексации жалованья в связи с ростом потребительских цен на товары и услуги. По усмотрению организации устанавливаются периодичность, величина и перечень выплат, подлежащих индексации. Данные критерии могут быть поставлены в зависимость от конкретных обстоятельств, специфики деятельности и уровня платежеспособности организации. Об этом сказано в том числе в Определении ВС РФ от 24.04.2017 № 18-КГ17-10, которое включено в «Обзор судебной практики Верховного Суда РФ № 4 (2017)» (утв. Президиумом Верховного Суда РФ от 15.11.2017), то есть на него в дальнейшем предлагается ориентироваться нижестоящим судам и самому ВС.

Чтобы снизить вероятность штрафа, мы рекомендуем бухгалтерии и финансовой службе совместно определить условия, при которых компания «потянет» повышение зарплат на уровень роста цен. И закрепить эти условия официально, издав соответствующий локальный акт. При этом судебная практика показывает, что индексация - это не обязательно разовое повышение окладов по итогам года с учетом индекса роста цен.

В том же Определении ВС РФ № 18-КГ17-10 судьи указали, что формулировки ст. 134 ТК РФ допускают и иные способы обеспечения повышения уровня реального содержания зарплаты. К примеру, это может быть периодическое увеличение жалованья безотносительно к порядку индексации, в частности повышение окладов, выплата премий и т. д. Проще говоря, если в компании в течение года повышались оклады или выплачивались премии, то работодатель добросовестно выполняет обязанность, предусмотренную ст. 134 ТК РФ. Также признаны законными действия работодателя, который компенсировал индексацию зарплаты единовременной выплатой (см. Постановление Президиума ВАС РФ от 25.01.2011 № 11879/10 по делу № А12-16306/2009).

#### Безусловная обязанность

Положения об индексации зарплат могут содержаться в федеральных, региональных и территориальных отраслевых соглашениях. В этом случае выполнение условий соглашения - это безусловная обязанность работодателя, которая не зависит от того, участвовала компания в разработке и заключении соглашения или присоединилась к нему «по умолчанию», в описанном выше порядке. И никакие экономические факторы тут уже во внимание судами не принимаются (апелляционные определения Верховного суда Республики Бурятия от 22.05.2017 по делу № 33-1979/2017 и Верховного суда Республики Карелия от 08.04.2016 по делу № 33-1046/2016).

Порядок опубликования заключенного на федеральном уровне отраслевого соглашения и предложения о присоединении к нему утвержден Приказом Минтруда России от 12.11.2015 № 860н. Перечень таких соглашений можно найти в письмах Минтруда от 03.02.2017 № 14-4/10/В-835 и № 14-4/10/В-837, от 09.02.2017 № 14-4/10/В-1039.

Об обязанности проводить индексацию и издании документов, ее регламентирующих:

• Определение Конституционного суда РФ от 17.07.2014  $N = 1707 - O$ 

• письмо Минтруда om 26.12.2017 Nº 14-3/B-1135;

• «Доклад с руководством по соблюдению обязательных требований... за 3 квартал 2017 г.», новость на сайте rostrud.ru om 15.03.2018;

• апелляционные определения Мосгорcyda om 28.08.2014 по делу № 33-34136 u om 06.07.2017 по делу Nº 33-22702/2017; om 14.09.2017 по делу № 33-32808/17 u om 10.04.2017 по делу Nº 33-13548/2017.

Полную версию статьи. в которой больше примеров из судебной практики, смотрите прикисть...<br>на <u>kontur.ru/ibuh</u>

## <span id="page-11-0"></span>**Страховые взносы: уточненный расчет и персучет**

*Порядок подачи уточненного расчета по взносам, если ФСС не принял к зачету расходы на выплату больничного в прошлом периоде. Ситуации, на которые стоит обратить внимание при подаче СЗВ-СТАЖ, чтобы избежать осложнений. Особенности заполнения СЗВ-КОРР за разные периоды.*

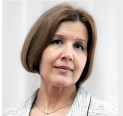

эксперт системы электронной отчетности Контур.Экстерн **Елена Кулакова,**

#### **Расчет по страховым взносам**

Часто по итогам проверки ФСС не принимает к зачету расходы на выплату пособия по нетрудоспособности, поскольку они произведены с нарушением законодательства или не подтверждены документами. В этом случае страхователю следует доплатить страховые взносы в сумме непринятых к зачету расходов и представить в налоговый орган уточненный расчет по страховым взносам за период, в котором было допущено нарушение (письмо ФНС РФ от 05.03.2018 № ГД-4-11/4193@).

Допустим, при камеральной проверке ФСС было выявлено, что организация в октябре 2017 года выплатила работнику пособие по нетрудоспособности в завышенном размере. Фондом принято решение не принимать к зачету расходы в размере 999 ₽. В уточненном расчете по страховым взносам за 2017 год организации следует уменьшить (см. табл. 1):

- выплаты, в том числе необлагаемые, на сумму перерасчета пособия в подразделах 1.1, 1.2, в приложении 2 к разделу 1 и в подразделе 3.2.1 раздела 3 работника;
- сумму расходов в строке 070 в приложении 2 к разделу 1, за счет чего изменится сумма взносов к уплате (сумма исчисленных взносов в строке 060 при этом остается неизменной);
- сумму расходов в приложении 3 раздела 3.

Сумма, указанная в графе 2 строки 090 с признаком 1, также отражается в разделе 1 в строке 110 — сумма страховых взносов, подлежащих уплате за расчетный период. Разницу (3 529,29 – 2 530,29 = 999,00) следует уплатить до представления уточненного расчета в налоговый орган.

#### **Персонифицированный учет**

Страхователи впервые сдали ежегодную отчетность по новой форме СЗВ-СТАЖ. И теперь в 2018 году в ПФР нужно ежемесячно представлять только СЗВ-М. Однако очень вероятно, что придется корректировать ранее представленные сведения.

Если ошибку обнаружили специалисты ПФР и направили уведомление об устранении расхождений, сдать корректирующий отчет нужно в течение пяти рабочих дней с момента получения такого уведомления. Если вы сами заметили ошибку, представьте корректировку. Если вы сделаете это раньше, чем специалисты Фонда обнаружат ошибку, вы сможете избежать санкций, установленных ст. 17 Федерального закона от 01.04.1996 № 27-ФЗ (п. 39 Приказа Минтруда от 21.12.2016 № 766н).

Чтобы избежать осложнений, при подаче сведений о стаже будьте внимательны в следующих ситуациях.

Если работник обратился с заявлением о представлении сведений в связи с выходом на пенсию, в течение трех рабочих дней подайте на него форму СЗВ-СТАЖ с типом «Назначение пенсии». Будьте аккуратны при выборе типа сведений: «Исходную» форму СЗВ-СТАЖ за отчетный период можно представить только один раз! Если на будущего пенсионера отправить

*Табл. 1. Отражение уменьшения выплат на сумму перерасчета пособия по нетрудоспособности в приложении 2 раздела 1 РСВ*

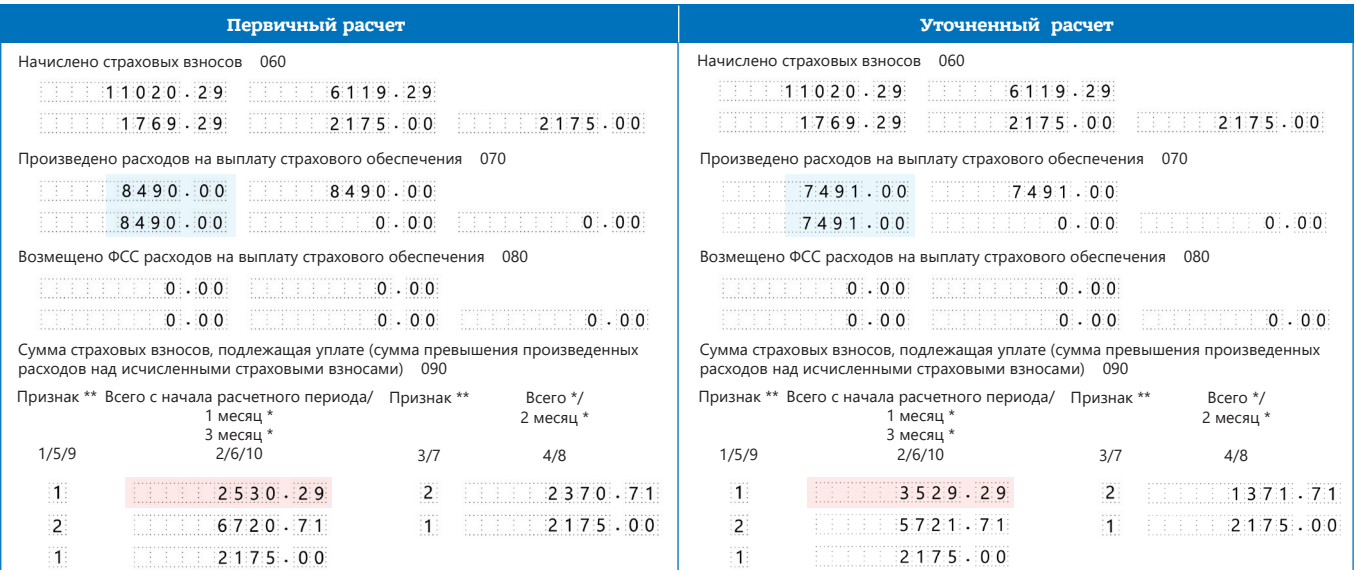

Реклама

форму с типом «Исходная», то по окончании отчетного периода невозможно будет отправить сведения с таким типом на всех работников за год.

Если в отчет за 2017 год забыли включить одного или нескольких работников, представьте на них форму СЗВ-СТАЖ с типом «Дополняющая». Будьте готовы к штрафу в размере 500 ₽ за каждого работника, поскольку представили сведения после 1 марта — с нарушением установленного срока (ст. 17 Федерального закона от 01.04.1996 № 27-ФЗ).

Если работник был включен в отчет ошибочно, чтобы отменить сведения, представьте форму СЗВ-КОРР с типом «ОТМН», заполните в ней только разделы 1 и 2.

Если обнаружили ошибку в представленных в ПФР сведениях о стаже за 2017 год, представьте форму СЗВ-КОРР с типом сведений «КОРР», заполнив разделы 1, 2 и 6.

#### **Порядок представления СЗВ-КОРР за разные периоды**

Форма СЗВ-КОРР представляется за любой период с 1996 года. Так корректируются данные, учтенные на лицевом счете в ПФР на основании отчетности, которая была представлена ранее по формам СЗВ-1, СЗВ-3, СЗВ-4-1(2), СЗВ-6-1(2), СЗВ-6-3, СЗВ-6-4, раздел 6 РСВ-1, СЗВ-СТАЖ.

В корректирующей форме обязательно заполняются отчетный и корректируемый периоды, разделы 1 (сведения о страхователе) и 2 (сведения о застрахованном лице). Заполнение граф разделов 3 и 4 зависит от корректируемого периода (см. табл. 2), разделов 4–6 —

#### к○нтур.экстерн

#### **Сдавайте отчетность в срок и без ошибок**

- Авторасчеты при заполнении отчетов
- Проверка отчетов на ошибки
- СМС о статусах отчета, требованиях ФНС и письмах из КО
- Заполнение и отправка электронных больничных в ФСС

#### **[kontur.ru/ke-yb](http://
kontur.ru/ke-yb/)**

от того, что требуется исправить, то есть должен быть заполнен хотя бы один из них.

- Раздел 3 заполняется за периоды до 2017 года, и обязательно указывается код категории застрахованного лица, а поскольку в СЗВ-СТАЖ отсутствует код категории, он не указывается и в СЗВ-КОРР за периоды с 2017 года.
- Раздел 4 только за периоды до 2017 года, поскольку в СЗВ-СТАЖ отсутствуют суммы.
- Раздел 5 за периоды с 2013 по 2016 год, так как доптариф взносов введен с 2013 года, а в СЗВ-СТАЖ с 2017 года не отражаются сведения о взносах.
- Раздел 6 за любой период с 1996 года, в том числе за 2017 год и позже.

*Табл. 2. Заполнение граф в разделах 3 и 4 в форме СЗВ-КОРР в зависимости от корректируемого периода*

#### 3. Сведения о корректировке данных

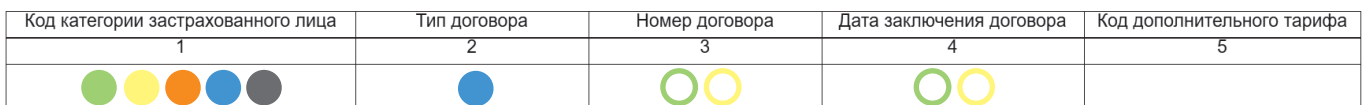

4. Сведения о корректировке данных о заработке (вознаграждении), доходе, сумме выплат и иных вознаграждений, начисленных и уплаченных страховых

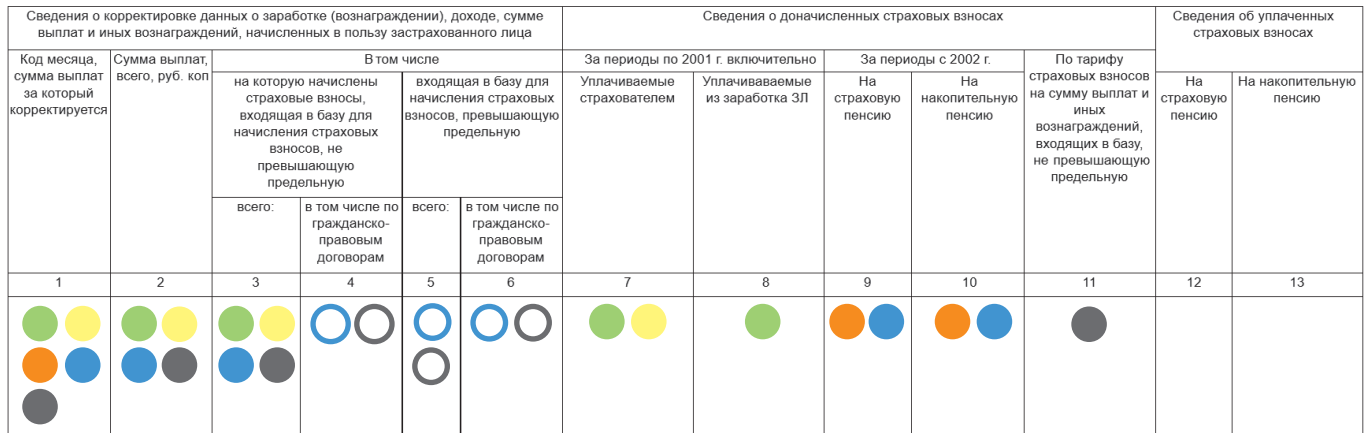

В таблице соответствующими цветными кружками отмечены графы, которые необходимо заполнять за указанный период:

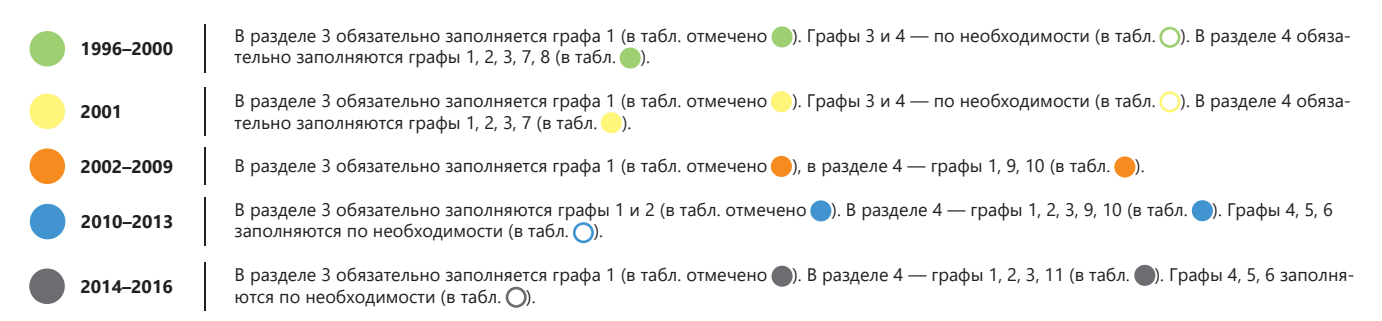

### <span id="page-13-0"></span>**Порядок подачи уточненок по 2-НДФЛ и 6-НДФЛ**

*Когда представление уточненок по НДФЛ — это обязанность, а когда — право?*  Нужно ли подавать уточненки при перерасчете отпускных, а также тогда, когда *ошибки не влияют на сумму налога? В чем выгода добровольных уточненок? И что делать, если вместо корректирующей справки подана аннулирующая?*

#### **6-НДФЛ**

#### **Обязанность — представить уточненку**

Налоговый агент обязан подать уточненный расчет по форме 6-НДФЛ, если не включил в первичный расчет какие-то сведения или допустил ошибки. Причем, в отличие от других налоговых деклараций, уточненный расчет представляется не только при занижении подлежащих уплате в бюджет сумм НДФЛ, но и при их завышении (письма ФНС от 01.11.2017 № ГД-4-11/22216@, от 21.07.2017 № БС-4-11/14329@, вопрос № 7). Помимо арифметических и технических ошибок, которые могут возникнуть в расчете, сумма НДФЛ может быть искажена, например, в следующих ситуациях:

- если зарплата, начисленная за январь и выплаченная в апреле, не отражена в разделе 1 расчета за I квартал (письмо ФНС РФ от 16.05.2016 № БС-3-11/2169@);
- если при выплате зарплаты в январе НДФЛ, который удержан с зарплаты за декабрь, не попал в строку 070 раздела 1 и в раздел 2 расчета за I квартал следующего года (письмо ФНС РФ от 05.12.2016 № БС-4-11/23138@);
- в случае перерасчета зарплаты за предыдущие периоды (от 21.07.2017 № БС-4-11/14329@, вопрос № 8, от 27.01.2017 № БС-4-11/1373@, п. 2).

#### **Как быть при перерасчете отпускных**

Также уточненный расчет должен быть представлен, если при перерасчете отпускных сумма уменьшается. В разделе 1 за период, в котором отпускные были начислены, отражаются итоговые суммы с учетом уменьшенной суммы отпускных. При этом сумма удержанного НДФЛ не корректируется (то есть строки 070 и 140 не исправляются), что дает основание для зачета или возврата излишне удержанного налога. Если отпускные доплачиваются, уточненка не подается. В разделе 1 расчета того отчетного периода, в котором произведена доплата, отражаются итоговые суммы с учетом доплаты отпускных и доудержанного при этом НДФЛ (письмо УФНС по г. Москве от 12.03. 2018 № 20-15/049940).

#### **Плюсы добровольной уточненки**

Если ошибки не связаны с суммами НДФЛ, то представлять уточненный расчет до того, как от инспекции получено соответствующее требование, — это право, а не обязанность. Например, при обнаружении ошибки в дате фактического получения дохода, которая не повлияла на величину и сроки уплаты НДФЛ, организация может, но не обязана подать уточненку. Использовать это право стоит, если ошибка выявлена самостоятельно, до получения от ИФНС пояснений по факту обнаружения ошибок в представленном расчете или акта об обнаружении фактов, свидетельствующих о совершении нарушения. Дело в том, что в такой ситуации добровольная уточненка исключает штраф за представление недостоверного расчета (п. 2 ст. 126.1 НК РФ, письмо ФНС России от 09.08.2016 № ГД-4-11/14515).

#### к○нтур.норматив

#### **Справочно-правовой сервис для бухгалтера**

Хотите избежать ошибок, подачи уточненок и начисления штрафов?

- Настройте личный календарь отчетности и сдавайте все вовремя
- Заполняйте расчеты по НДФЛ с помощью пошаговых методик от экспертов сервиса

#### **[kontur.ru/b-normativ](http://kontur.ru/b-normativ/)**

Несколько сложнее обстоит дело с освобождением от штрафа по ст. 123 НК РФ за несвоевременное перечисление НДФЛ в бюджет. Эта ошибка также может найти отражение в 6-НДФЛ (неверное заполнение строки 120). Получается, что, если такое нарушение найдет ИФНС, организацию ждет сразу два штрафа: по ст. 123 и по ст. 126.1 НК РФ. Самостоятельное обнаружение ошибки и представление уточненного расчета, как уже отмечалось, спасает от штрафа по ст. 126.1 НК РФ. А что же со вторым штрафом?

Положения п. 4 и 6 ст. 81 НК РФ содержат правило, позволяющее избежать штрафа по ст. 123 НК РФ. Но для этого перед тем, как представить уточненный расчет, нужно заплатить налог и пени. А значит, если обнаружены ошибки в заполнении строки 120 расчета, не затронувшие сумму НДФЛ, прежде чем подавать корректировку, надо проверить, перечислен ли уже налог и соответствующие пени. И если нет, то сначала рассчитаться с бюджетом, а потом уже сдавать новый 6-НДФЛ. А если налог и пени были уплачены задолго до корректировки, не лишним будет подготовить сопроводительное письмо с указанием на эти факты и приложением копий платежных документов.

Право на освобождение от штрафа за несвоевременное перечисление НДФЛ имеют и те организации, которые ошибок в 6-НДФЛ не допустили. Для этого достаточно уплатить НДФЛ и пени до того, как ошибку найдет ИФНС. К такому выводу недавно пришел КС РФ (Постановление от 06.02.2018 № 6-П).

#### **Порядок подачи уточненки**

Как говорится в п. 6 ст. 81 НК РФ, уточненный 6-НДФЛ должен содержать данные только по тем налогоплательщикам, в отношении которых обнаружены факты неотражения или неполноты отражения сведений, а также ошибки, приводящие к занижению суммы налога. Но, как мы помним, агенты обязаны подавать уточненки по 6-НДФЛ и в ситуации, когда сумма налога завышена. А добровольная корректировка и вовсе может быть не связана с суммами НДФЛ. Как формировать уточненки в таких случаях?

Порядок заполнения расчета не содержит положений, которые конкретизируют порядок заполнения уточненного расчета. Получается, что формально у налогового агента, допустившего такие ошибки, нет права представить в составе уточненки данные только по тем налогоплательщикам, в отношении которых допущены ошибки. Нужно представлять расчет целиком. С другой стороны, тут можно применить положения п. 7 ст. 3 НК РФ о том, что любые неустранимые неясности налогового законодательства должны толковаться в пользу налогового агента. Это значит, что организации вправе руководствоваться порядком представления уточненного расчета, установленным п. 6 ст. 81 НК РФ, как единственным четко описанным в законодательстве.

Соответственно, уточненный расчет, содержащий исправленные данные в отношении тех налогоплательщиков, по которым обнаружены неточности, нельзя признать составленным неверно. Но тут нужно учитывать один важный нюанс: указанные данные должны заполняться полностью, то есть отражаться и в разделе 1, и в соответствующих блоках раздела 2. Ведь п. 6 ст. 81 НК РФ не говорит о том, что в уточненном расчете представляется только та информация, которая была неверно указана в первоначальном. При этом в строке «Номер корректировки» титульного листа проставляется «001».

Также не забудьте, что, если по итогам года обнаружена ошибка в разделе 1 расчета за I квартал, нужно представить уточненку за I квартал, за полугодие и за 9 месяцев, поскольку раздел 1 составляется нарастающим итогом (письмо ФНС РФ от 21.07.2017 № БС-4-11/14329@, вопрос № 7).

Если же ошибка была допущена на титульном листе или в разделе 2 расчета за I квартал, то уточнять расчеты за полугодие и за 9 месяцев не нужно, поскольку раздел 2 формируется поквартально.

#### **Ошибки в строке 080**

EALL

Если зарплата за третий месяц квартала была выплачена в следующем месяце, то в строке 070 «Сумма удержанного налога» и в строке 080 «Сумма налога, не удержанная налоговым агентом» раздела 1 расчета за отчетный период проставляется «0». Если в строке 080 была отражена сумма налога, удержанная в следующем отчетном периоде, нужно представить уточненку за соответствующий период (письмо ФНС от 01.11.2017 № ГД-4-11/22216@, письмо ФНС от 01.08.2016 № БС-4-11/ /13984@, вопрос № 5).

#### **Ошибки в КПП или ОКТМО**

Если ошибка допущена в КПП или ОКТМО, нужно представить два расчета: уточненный и первичный. В уточненном расчете указывается:

• номер корректировки «001»;

- КПП и ОКТМО, которые были указаны в первоначальном расчете, то есть ошибочные значения;
- нулевые показатели во всех разделах расчета.
- В первичном расчете необходимо проставить:
- номер корректировки «000»;
- правильные значения КПП и ОКТМО;
- показатели из первоначального расчета.

Даже если первичный расчет с правильными КПП и ОКТМО будет представлен позже установленного срока, налоговые органы не будут привлекать организацию к ответственности на основании п. 1.2 ст. 126 НК РФ (письма ФНС от 12.08.2016 № ГД-4-11/14772, от 01.11.2017 № ГД-4-11/22216@).

#### **2-НДФЛ**

Чтобы уточнить недостоверные сведения в справке 2-НДФЛ, нужно подать корректирующую или аннулирующую справку. В заголовке уточненной справки указывается (разд. II Порядка заполнения формы справки, утв. Приказом ФНС от 30.10.2015 № ММВ-7-11/485@):<br>• в поле «N » — номер первичной справ

- \_\_\_\_» номер первичной справки;
- в поле «от \_\_.\_\_. » дата составления корректирующей или аннулирующей справки.

Уточненные справки подаются по той же форме, что и первичные. Уточнять необходимо только ту справку, в которой была допущена ошибка, направлять весь комплект справок за год не нужно (п. 5 Порядка представления справок, утв. Приказом ФНС от 16.09.2011 № ММВ-7-3/576@).

При подаче корректирующей справки ошибочные сведения заменяются на верные. При этом заполняются все разделы, а не только тот, в котором была допущена ошибка. Количество корректирующих справок практически не ограничено. Номер корректировки может принимать значения от «01» до «98».

#### **Аннулирующая справка**

Аннулирующая справка полностью заменяет первоначальную 2-НДФЛ и представляется, если первичная справка была подана ошибочно, например:

- с признаком «1»: НДФЛ рассчитан с тех доходов, которые не облагаются этим налогом, при условии, что других налогооблагаемых доходов в этом календарном году у физлица не было;
- с признаком «1» по месту нахождения головной организации, в то время как зарплата работнику выплачивалась в обособленном подразделении, с которым у него заключен трудовой договор;
- с признаком «2»: сообщили о невозможности удержать НДФЛ с физлица, хотя фактически налог был удержан.

В аннулирующей справке необходимо заполнить только заголовок, разделы 1 и 2. Разделы 3, 4 и 5 заполнять не нужно (разд. I Порядка заполнения справки 2-НДФЛ). Аннулирующая справка может быть представлена только один раз и только с номером корректировки «99».

Если подать аннулирующую справку вместо корректирующей, она «перечеркнет» первичную справку, и корректирующую справку с правильными сведениями уже не примут. В этом случае нужно представить первоначальную справку с номером корректировки «000», новым порядковым номером и текущей датой составления. Если такая справка будет представлена с нарушением установленного срока, налогового агента оштрафуют на 200 ₽ за каждый документ, представленный с опозданием (п. 1 ст. 126 НК РФ).

*Налоговый юрист Алексей Крайнев, директор ООО «Консалтинг Успешного Бизнеса» Оксана Курбангалеева* 

### <span id="page-15-0"></span>**Как отдыхать, чтобы работать эффективнее**

*Бухгалтер много времени проводит за компьютером или склонившись над документами. Это часто приводит к проблемам со здоровьем, общей апатии и усталости. Как организовать работу, чтобы успевать отдыхать? И чем заняться в перерывах, чтобы и для здоровья было не вредно, и продуктивность повышало?*

#### **О пользе перерывов**

— Организовать паузы в течение рабочего дня самое сложное для бухгалтера. Особенно для того, кто работает в открытом пространстве офиса, где нет ограничений по количеству вопросов от сотрудников к бухгалтеру. Постоянно возникают новые задачи. Пауз почти не бывает, — рассказывает Наталия Чечнева, бухгалтер с художественным образованием из г. Москвы.

Стремление посвятить трудовой деятельности 100 % рабочего времени, чтобы больше успеть, не приводит ни к чему хорошему — эффективность со временем только падает.

— Когда работаешь в таком режиме, к концу дня сил не остается, и хочется добраться до дома и упасть, а там еще семейные дела, — продолжает Наталия. — Так складывается нездоровая накаленная обстановка и дома, и на работе, а ресурсы человека небезграничны. В итоге падает качество работы, появляются ошибки. Очень важно научиться делать паузы в рабочее время на 15–20 минут через каждые два часа. Это поможет меньше уставать и не выгорать на работе. Подарите это время только себе, так вы и другим сможете дарить больше.

— Физическая и эмоциональная нагрузка на сотрудников, которые работают с клиентами и проводят много времени за компьютером, может быть довольно высокой. Поэтому перерывы в работе в течение дня очень важны, а иногда просто необходимы, — соглашается Виктория Скворцова, менеджер группы бухгалтерских услуг компании Acsour. — Речь, конечно, не о тех случаях, когда сотрудники то и дело отсутствуют на рабочем

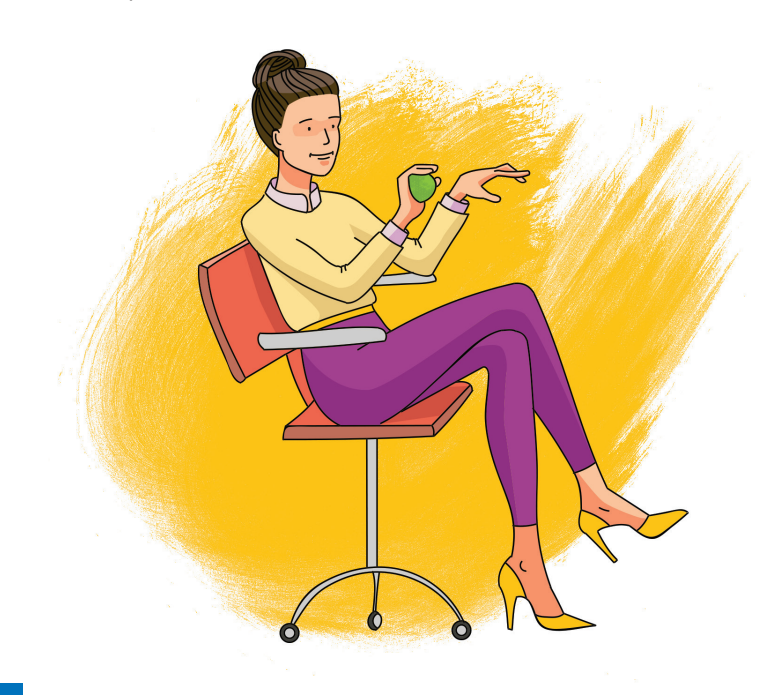

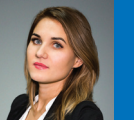

менеджер группы бухгалтерских услуг компании Acsour **Виктория Скворцова,** 

#### **Иногда можно и чаи погонять**

В последнее время стереотипы, согласно которым в бухгалтерии «только чаи гоняют», постепенно уходят в прошлое. Особенно это касается бухгалтерий крупных развивающихся компаний или консалтинговых фирм, которые специализируются на аутсорсинге бухгалтерских услуг. Здесь трудовая жизнь бьет ключом: задач становится все больше, а времени — меньше. Чтобы все успевать, многие сотрудники стараются не отвлекаться в течение дня на обсуждение личных тем, а некоторые даже сокращают время обеденного перерыва до 10–15 минут, перекусывая на бегу. Такое стремление решить больше рабочих задач и уложиться в срок похвально, но счастлив ли при таком темпе сотрудник?

Если концентрироваться только на должностных обязанностях, работа перестанет приносить удовольствие, выполненные задачи начнут казаться незначительными. В итоге человек разочаруется в том, что делает. Чтобы не дать рабочей рутине поглотить себя, не забывайте делать «для души» перерывы в течение дня.

Можно иногда пить чай с коллегами и обсуждать насущные вопросы. В нашей офисной жизни наибольший отклик вызывают обсуждения рабочей библиотеки, последних просмотренных фильмов и сериалов, интересных мероприятий, а также планов на отпуск. Комфортной атмосфере в компаниях способствует традиция совместно отмечать официальные праздники на работе, поздравлять коллег с важными событиями. Такие моменты — прекрасный пример того, как внутренняя политика компании может поспособствовать эмоциональной разгрузке сотрудников и сплочению коллектива.

месте, потому что просто не хотят выполнять свои обязанности. В нормальной ситуации человек заинтересован в том, что он делает, работает на результат и с желанием. Такому сотруднику нужно делать перерывы, чтобы проводить время в офисе не только полезно, но и приятно.

Перерывы не отнимают рабочее время, а повышают продуктивность. В итоге вы успеваете значительно больше и делаете работу качественнее, чем если бы работали без перерывов. Об этом говорится во всех методиках организации рабочего времени. Одну из таких методик — технику Pomodoro — мы рассматривали

*Читайте также другие материалы по теме:* 

*▪ Как измерить годовой отчет в помидорах (техника Pomodoro для бухгалтера): [kontur.ru/b-5076](http://kontur.ru/b-5076/)*

*▪ Как стать мастером планирования бухгалтерских задач: byxгaлптерент<br><u>[kontur.ru/b-4892](http://kontur.ru/b-4892/)</u>* 

*▪ Как управлять активами и пассивами жизненной энергии: [kontur.ru/b-4697](http://kontur.ru/b-4697/)*

в прошлом выпуске. В соответствии с этой техникой весь рабочий день делится на временные отрезки, которые условно называют помидорами. Один такой помидор равен 30 минутам, из них 25 минут отводится на работу, а 5 — на отдых. После каждых четырех помидоров нужно сделать большой перерыв на 30 минут.

Время отдыха для сотрудников, которые работают целый день за компьютером, прописано в нормативных документах, выдержки из которых помогут убедить руководителя, если доводы о повышении продуктивности не помогают (см., например, ст. 107 и 109 ТК РФ, Сан-ПиН 2.2.2/2.4.1340-03). Но самое главное — убедить себя в том, что паузы необходимы для повышения эффективности. Тогда вы будете искать не отговорки, что у вас нет времени на перерывы на работе, а возможности эти паузы организовать.

#### **Важно переключаться**

Лучший отдых — это смена деятельности. Чем сильнее будет переключение во время отдыха, тем лучше вы отдохнете и восстановите силы.

— Мы в течение рабочего дня делаем паузы, выпиваем по чашечке кофе или чая и разговариваем на нерабочие темы, чтобы отвлечься. А в хорошую погоду во время обеденного перерыва любим прогуливаться по территории учреждения — оно находится на берегу озера, и вокруг очень красиво, — рассказывает Ирина Бесова, главный специалист финансового отделения, из г. Вытегры Вологодской области, участник фотоконкурса журнала «Я бухгалтер» № 35. — Еще в нашем учреждении есть тренажерный зал, солярий, SPA-капсула, вибросауна, которые мы можем посещать.

Глеб Архангельский, эксперт и автор книг по таймменеджменту, приводит примеры занятий во время перерыва и вводит пятибалльную систему их оценки в зависимости от степени переключения. Если вы остаетесь в той же позе и на том же месте, читаете с экрана или смотрите что-то, не связанное с работой, получаете всего 1 балл. Отвлеклись от монитора и пообщались с коллегами на нерабочие темы — 2 балла. Вышли из кабинета, посидели на кухне или в комнате отдыха, просто сходили в гости в соседний кабинет и пообщались с коллегами — 3 балла. Вышли на улицу, посмотрели на небо, на деревья — 4 балла. И, наконец, 5 баллов, если вы на улице сделали несколько простых упражнений.

Очень важно во время перерыва отключиться от тех мыслей, которые беспокоят. Тем, чей беспокойный ум никак не может отвлечься от повседневных забот и насладиться долгожданной паузой, Алёна Аксёнова, еще недавно юрист и директор крупной корпорации, а сейчас арт-коуч и специалист нейрографики, рекомендует технику интуитивного письма:

— Засеките 10–15 минут, а лучше полчаса, и пишите все, что приходит в голову. Как писали бы в дневник без критики, без оценки. Перечитывать написанное не надо. Меня эта техника очень выручала, когда я одновременно вела четыре больших проекта. Приезжала на работу и чувствовала себя уставшей с самого утра. Интуитивное письмо помогало по утрам отвлекаться от беспокойных мыслей, связанных с работой.

#### **Физкультминутки**

Сидячая работа утомляет, сковывает мышцы. Поэтому найдите для себя подходящий вариант физической активности во время пауз. Например, вы можете в определенное время делать зарядку всем отделом.

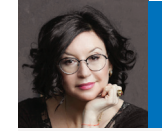

арт-коуч, специалист нейрографики, кандидат юридических наук **Алёна Аксёнова,**

#### **Устройте себе творческое свидание**

Во время получасового перерыва устройте себе творческое свидание. Посетите небольшую выставку или посмотрите подборку по интересующей вас теме в интернете. Это может быть небольшой фильм о цветах, о воспитании детей или о чем-то еще, не связанном с работой.

Если подходящей выставки поблизости нет, а от компьютера хочется отойти, отправляйтесь на прогулку со спецзаданием. Знаете такую детскую игру, когда нужно весь день считать предметы определенного цвета, например белые машины или велосипеды? Вот и вы выбирайте какой-то цвет и тему и отправляйтесь на прогулку. Например, зимой, когда все белое, серое или черное, можно поискать зеленые предметы. Ну а летом ищите белые, синие или красные.

Когда находится подходящий предмет, мы начинаем с ним взаимодействовать — рассматривать, придумывать какую-то историю о нем, может быть, даже вступать в диалог с владельцем этого предмета. Так поиски превращаются в маленькое приключение — мы играем, как в детстве. Даем волю воображению, позволяем своему внутреннему ребенку реализоваться. И на время забываем о своих заботах: беспокойный ум переключается с волнующих тем и перезагружается. Обычно все возвращаются после такого свидания во вдохновленном состоянии, которое позволяет быстрее завершить дела.

Одно условие — на творческое свидание лучше отправляться без коллег, иначе сложно будет удержаться от разговоров на все те же волнующие вас темы и перезагрузки не получится. Если вы все же пошли с подругой, можете придумать задания друг для друга, так будет значительно интереснее.

— У нас была такая традиция, которую даже руководители поддерживали. Каждый час в течение пяти минут мы бросали друг другу мячик-антистресс. Иногда усложняли игру и брали два-три мяча. Мячи падали, попадали куда надо и не надо. Все смеялись и продолжали играть — вот и разрядка, рассказывает Яна Ухватова, бухгалтер из г. Москвы, победитель фотоконкурса журнала «Я бухгалтер», № 35. — А еще мне нравится техника Pomоdoro, о которой я прочитала в прошлом выпуске журнала «Я бухгалтер».

Если у вас не принята физическая активность в офисе, можно сделать простые упражнения гденибудь в укромном месте или просто размять затекшие мышцы прямо сидя на стуле. Таких упражнений в интернете немало.

— Во время обеденного перерыва сходите на получасовое занятие по йоге, если у вас есть такая возможность. Это также позволит отключиться от мыслей о работе, — советует

**НА ПРАКТИКЕ**

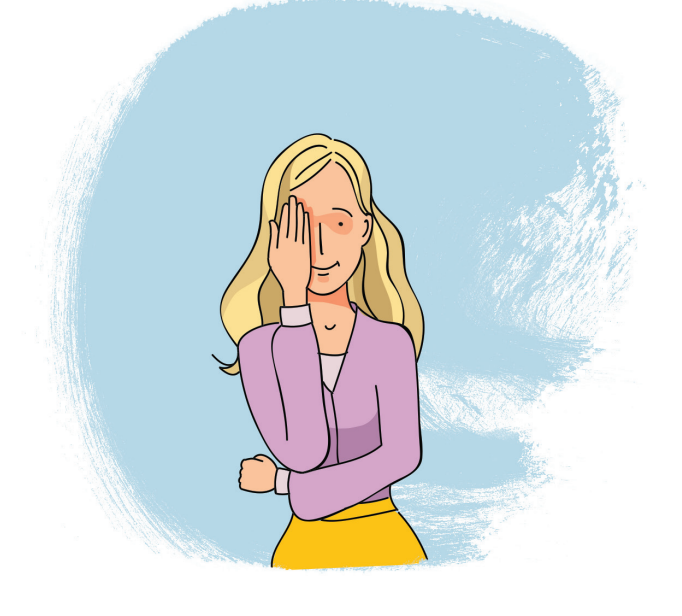

Алёна Аксёнова. — Очень хорошо помогает скандинавская ходьба. Когда идешь с палками в быстром темпе, внимание фокусируется на координации движений рук и ног. У нас это очень модно. У многих с собой есть складные палки для скандинавской ходьбы. Также помогают переключиться дыхательные практики.

— Физическая активность обязательно нужна. Прежде всего выделяйте 5–10 минут на несложные приятные и бодрящие упражнения, а потом уже все остальное, подтверждает Наталия Чечнева.

#### **Творческие паузы**

— Когда после таблиц с цифрами и бесконечных графиков на мониторе я смотрю на белый лист бумаги, чистый, как снег, невольно расслабляюсь. На листе можно нарисовать все то, что напоминает об отпуске. Нашему мозгу все равно — видите ли вы в реальности море или на картинке, он находится там, на чем сосредоточено внимание, — делится опытом Наталия Чечнева. — Во время творчества отдыхает левое полушарие головного мозга, которое отвечает за аналитическую работу, и включается творческое правое полушарие. Вырабатываются новые нейронные связи, и подход к работе становится более креативным, появляются новые идеи, как решить трудные задачи более простым способом. Проверено на себе — это работает.

Для небольшой паузы или ситуации, когда нужно быстро переключиться с одной задачи на другую, Алёна Аксёнова советует гармонизирующее упражнение. Вам понадобятся три листа бумаги и фломастеры или гелевые ручки. Возьмите фломастер в ведущую руку (если вы правша, то в правую) и рисуйте круги. Старайтесь не отрывать фломастер от бумаги, пока не дорисуете круг. Теперь возьмите другой лист бумаги, фломастер — в неведущую руку (правша — в левую) и снова рисуйте круги. На третьем листе рисуйте круги уже двумя руками.

— Это упражнение сначала кажется странным, но оно очень успокаивает, особенно после сложных совещаний, — утверждает Алёна Аксёнова. — Среди моих «подопечных» есть топ-менеджеры компаний, у которых всегда с собой небольшие блокнотики. Когда у них сильное напряжение, они делают 5–7-минутный перерыв и выполняют это упражнение. А потом с новыми силами решают свои задачи.

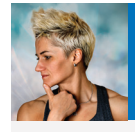

фитнес-тренер, шестикратная чемпионка мира IPF **Елена Ямских,**

#### **Как не навредить здоровью при многочасовой работе в офисе**

За 24 года тренерской деятельности мне приходилось работать с людьми разных профессий, но большая часть моих клиентов — офисные работники. Чаще всего они сталкивают с такими проблемами, как заболевания позвоночника и лишний вес. Как этого избежать?

Во-первых, убедитесь, что вы правильно сидите. Отрегулируйте сиденье. Высота стула должна равняться длине голени, а спинка — поддерживать вертикальное положение спины, позволять опереться так, чтобы снизить нагрузку на позвоночник. Чтобы не затруднять кровоток, не закидывайте ногу на ногу и по возможности не скрещивайте ноги. Монитор должен располагаться на расстоянии вытянутой руки, а его верхняя часть — на уровне глаз.

Во-вторых, как минимум раз в час разгружайте зрение. Смотрите на ближайшую к вам точку, например на ручку в руке, в течение 15 секунд, затем еще 15 секунд — на самую удаленную точку, например за окно.

И в-третьих, разминайте затекшие мышцы каждые 3–4 часа. Подойдут, например, такие нехитрые упражнения. Повторяйте их по кругу одно за другим. Весь цикл нужно пройти 3–5 раз.

Исходное положение — ноги на ширине плеч, руки на поясе.

- 1. Разомните шею: делайте сначала повороты влево-вправо, затем наклоны влево-вправо. Повторите 5–6 раз.
- 2. Согните руки в локтях, кисти рук поднесите к плечам и выполните вращательные движения руками 5–6 раз вперед и столько же назад.
- 3. Наклонитесь вперед и попытайтесь достать до пола (насколько получится). Повторите 5–6 раз.
- 4. Сделайте наклоны вправо-влево по 5–6 раз 5. Вытяните руки вперед и выполните 5–6
- приседаний.

Как видите, это напоминает обычную зарядку, но даже этого достаточно, чтобы предотвратить многие заболевания.

Еще одна проблема, которая часто встречается у людей с сидячей работой, — лишний вес. Чтобы бороться с ним, старайтесь находить время на обед и один-два здоровых перекуса (фруктами и йогуртом). Чаепития с печеньками и бутербродами — не еда! И, конечно, больше двигайтесь после работы. Тренажерный зал, бассейн, групповые занятия — выбирайте на свой вкус. И будьте здоровы!

P. S. С удовольствием отвечу на ваши вопросы и буду рада помочь в построении тела вашей мечты.

> *Над материалом работали Ирина Васильева (текст) и Ася Молоткова (иллюстрации)*

**Я** бухгалтер

Лучшее печатное корпоративное издание по версии международного конкурса «Пресс-служба года - 2017»

### Хотите получать журнал регулярно?

- Экспертные материалы высылаются на e-mail ежемесячно
- Подписка бесплатна
- Нет никаких промопериодов и ограничений
- Полные тексты статей доступны без доплат
- Доступ к рассылке и архиву журнала открыт бессрочно

Treating

Подпишитесь на журнал на сайте kontur.ru/yb-2018 до 5 августа и станьте участником розыгрыша подарков:

- Зонта с эксклюзивным дизайном
- Шелкового платка, расписанного художником вручную
- Годовой подписки на печатную версию журнала

Розыгрыш призов проводится только среди тех, у кого еще нет подписки на журнал

Оформляйте подписку kontur.ru/yb-2018

Продукт компании **> CKB Контур** 

### кОнтур.экстерн

### А ваша система отчетности так умеет?

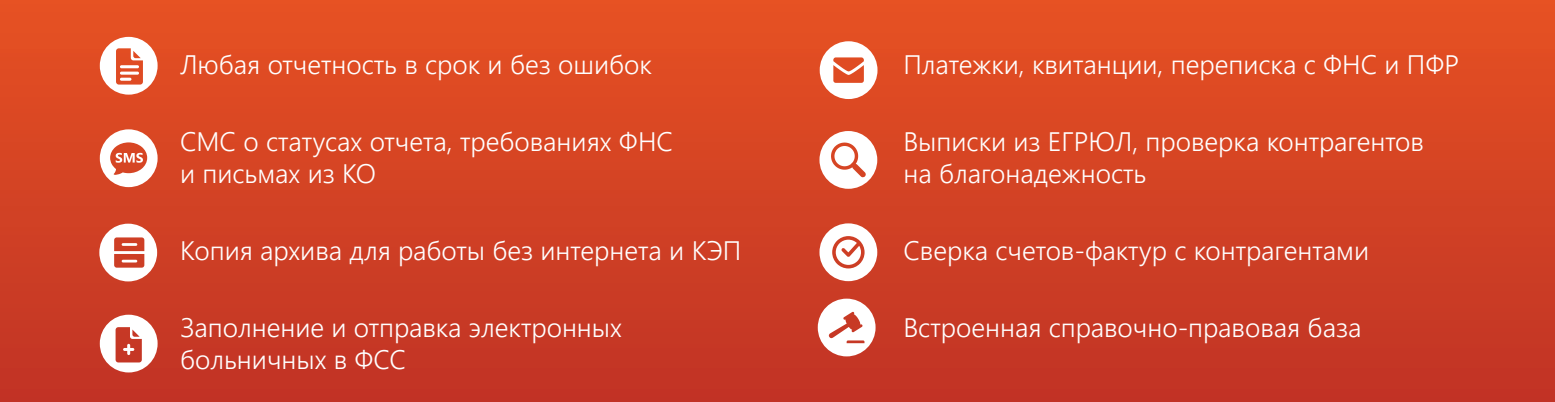

### [Возьмите в помощники Контур.Экстерн](http://kontur.ru/ke-yb/)

Протестируйте все возможности Экстерна бесплатно с квалифицированной подписью любого удостоверяющего центра. При переходе от другого оператора — скидка 50 %.

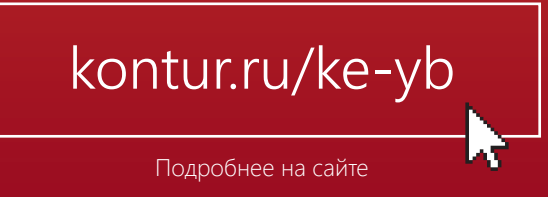

Рекламаеклама

Представительство в вашем регионе: